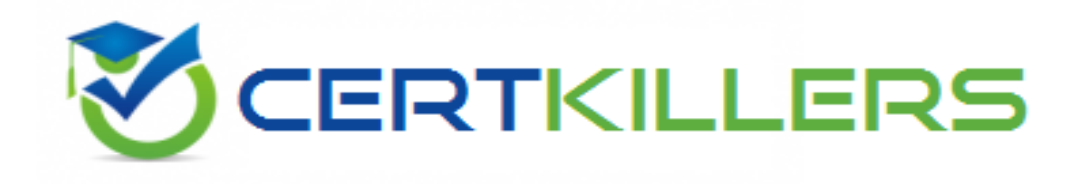

# **SAP**

# **C\_GRCAC\_10 Exam**

**SAP Certified Application Associate - SAP BusinessObjects Access Control 10.0**

Thank you for Downloading C\_GRCAC\_10 exam PDF Demo

You can Buy Latest C\_GRCAC\_10 Full Version Download

https://www.certkillers.net/Exam/C\_GRCAC\_10

## **Question: 1**

Which periodic review process allows a role owner to remove roles from the users?

- A. UAR Review
- B. SoD Review
- C. Firefighter Log Review
- D. Role Certification Review

**Answer: A**

#### **Question: 2**

You want to assign an owner when creating a mitigating control. However, you cannot find the user you want to assign as an owner in the list of available users. What could be the reason?

- A. The user is already assigned as an owner to another mitigating control.
- B. The workflow for creating a mitigating control has not yet been approved.
- C. The user is locked.
- D. The user has not been assigned as an owner in the organizational hierarchy.

**Answer: D**

### **Question: 3**

Which report types require the execution of batch risk analysis? (Choose two)

- A. Ad-hoc risk analysis reports
- B. Offline risk analysis reports
- C. User level simulation reports
- D. Access rules detail reports
- E. User and role analysis dashboards

**Answer: B, E**

## **Question: 4**

Where can you define a mitigating control? (Choose three)

- A. In the mitigating controls workset in Access Control
- B. In the rule setup in Access Control
- C. In the Access Control risk analysis result screen
- D. In the central process hierarchy in Process Control
- E. In the activity setup in Risk Management

### **Answer: A, C, D**

#### **Question: 5**

You have created a new end-user personalization (EUP) form. Where can you make use of this EUP form? (Choose two)

A. In a stage configuration of a workflow

B. In an organizational assignment request

C. In a template-based request

D. In a model user request

E. Company

**Answer: A, C**

#### **Question: 6**

Your customer wants to eliminate false positives from their risk analysis results. How must you configure Access Control to include organizational value checks when performing a risk analysis? (Choose two)

A. Configure organization rules for each relevant function.

B. Update the functions that contain each relevant action by activating the fields for the required permissions and maintaining a value for each specific organization.

C. Configure organization rules for each relevant risk.

D. Update the functions that contain each relevant action by activating the fields for the required permissions.

E. Configure organization level system parameters to incorporate all organization levels for each relevant risk.

**Answer: C, D**

#### **Question: 7**

You have maintained an end-user personalization (EUP) form and set a particular field as mandatory. Which additional field attribute settings are required? (Choose two)

A. The field attribute Visible must be set to "Yes".

B. A default value must be maintained for the field.

C. The field attribute Editable must be set to "Yes".

D. The field attribute Visible must be set to "No".

E. The field attribute Editable must be set to "No".

**Answer: A, C**

**Question: 8**

You want to maintain roles using Business Role Management. How do you import the roles from the back-end system?

- A. Use an SAP transport.
- B. Execute the Role Import background job directly in the back-end system.
- C. Use the standard import template.
- D. Execute the Role Repository Sync program.

**Answer: C**

Ilers. ret

# **Thank You for trying C\_GRCAC\_10 PDF Demo**

## To Buy Latest C\_GRCAC\_10 Full Version Download visit link below

https://www.certkillers.net/Exam/C\_GRCAC\_10

# Start Your C\_GRCAC\_10 Preparation

*[Limited Time Offer]* Use Coupon "CKNET" for Further discount on your purchase. Test your C\_GRCAC\_10 preparation with actual exam questions.